How To Change [Password](http://afile.ozracingcorp.com/doc.php?q=How To Change Password On Iphone For Itunes) On Iphone For Itunes >[>>>CLICK](http://afile.ozracingcorp.com/doc.php?q=How To Change Password On Iphone For Itunes) HERE<<<

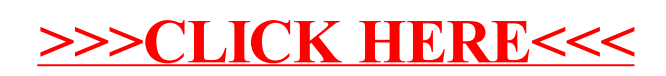